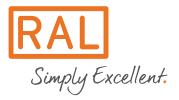

# Terms of Use for the Web Portal of RAL Environment

## Welcome to the Web Portal of RAL Environment

Thank you for your interest in using the Web Portal of RAL Environment. You are required to accept the following Terms of Use to gain access to the Web Portal.

Please read these Terms of Use carefully.

### Scope of the Terms of Use

These Terms of Use are valid for the use of the contents and functions of the website https://portal.ral-umwelt.de/ (hereinafter referred to as: "Web Portal").

### The Web Portal of RAL Environment

In particular, the Web Portal is used for:

- the submission of electronic applications for the Blue Angel and EU Ecolabel;
- the legally binding conclusion of contracts on the use of the Blue Angel and EU Ecolabel;
- the submission of
  - o changes to the contractual object during the term of the contract ,
  - test reports or other documents that applicants are required to submit during the term of the contract,
  - o changes to the licence holder and label user during the term of the contract,
  - changes to the turnover for the labelled products or services that is used to determine the annual fee,
  - o notifications about the termination of a contract by the licence holder;
- displaying currently valid contracts on the use of the environmental label and pending applications;
- the download of
  - o currently valid contracts on the use of the environmental label and their annexes (if applicable) and any certificates requested by the licence holder,
  - o invoices for the application fee and annual fee,
  - o currently valid logo files.

#### Provision of the contents and functions

RAL Environment reserves the right to change, end or remove the contents and functions either in whole or in part at any time and/or to completely discontinue operation of the Web Portal at any time.

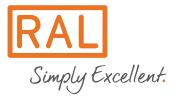

RAL gemeinnützige GmbH Fränkische Straße 7 53229 Bonn – Germany

RAL Environment does not guarantee the uninterrupted availability of the Web Portal. In the event of any problems with the availability of the Web Portal, RAL Environment will take action to promptly resolve any faults that are within its area of responsibility.

## Registration on the Web Portal of RAL Environment

Only those users who have registered and been approved by RAL Environment will be granted access to the Web Portal. It is possible for one or more users to be registered for a single company. However, each e-mail address can only be used for one registration.

Before users are able to register on the Web Portal, it is necessary for the relevant company to apply for a customer number from RAL Environment.

If you want to register a user who is not an employee of your company, it is necessary to send the power of attorney issued to this person to RAL Environment before completing the registration process. The power of attorney issued by the company should state, in particular, that the person who wishes to register has been given authorisation to use the Web Portal and to submit declarations on behalf of the company.

RAL Environment is entitled to check whether the user belongs to the company he/she stated on this document.

### Submitting applications via the Web Portal of RAL Environment

By clicking on the "Transmit to RAL gGmbH" button during the application process to conclude a licence contract or to extend an existing licence contract, the applicant is considered to have made a binding offer. This type of application is subject to a fee. The relevant costs are based on the "Schedule of fees for the Blue Angel environmental label or the EU Ecolabel of RAL gGmbH".

By clicking on the "Transmit to RAL gGmbH" button to submit any enclosed (uploaded) application documents that are required from the applicant, the applicant declares that these application documents are legally binding.

#### Declarations for extension contracts

If the licence holder wants to market the products and services entitled to use the label under another brand name and/or another marketing organisation and applies for an extension of the right to use the ecolabel, the naming of the base contract (or application) by the licence holder is considered to be confirmation that the products or services are completely identical with respect to the criteria in the relevant basic award criteria.

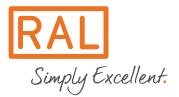

RAL gemeinnützige GmbH Fränkische Straße 7 53229 Bonn – Germany

If the download for the application documents includes special confirmations relating to the identical design of the product, these confirmations must also be submitted as part of the application process.

### Data security on the Web Portal of RAL Environment

The website for the Web Portal of RAL Environment uses SSL with a certificate from Symantec, i.e. all communication between the user of the Web Portal and the RAL Environment server is encrypted.

Every user of the Web Portal is issued with a unique user name and a unique password. The password can only be changed or reset by the user.

The user is responsible for ensuring the confidentiality of his/her account and password and for restricting access to his/her computer and mobile devices and hereby agrees that he/she is responsible for all activities that are carried out using his/her account or password. The user shall take all necessary steps to ensure that his/her password is kept confidential and secure. The user shall inform RAL Environment without delay if he/she has reason to suspect that a third party has obtained knowledge of his/her password or that the password has been used without authorisation or that this is likely to occur in the future. The user is responsible for ensuring that the information he/she has provided to RAL Environment is correct and complete and for informing RAL Environment of any changes to the information provided by the user.

If a user of the Web Portal is no longer an employee of the licence holder or if a user is no longer to have access to the web portal, the licence holder shall inform RAL Environment immediately so that RAL Environment can block the user from the Web Portal or delete the user's access.